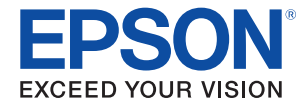

### SPECIFICATION SHEET

# Epson® Print Admin

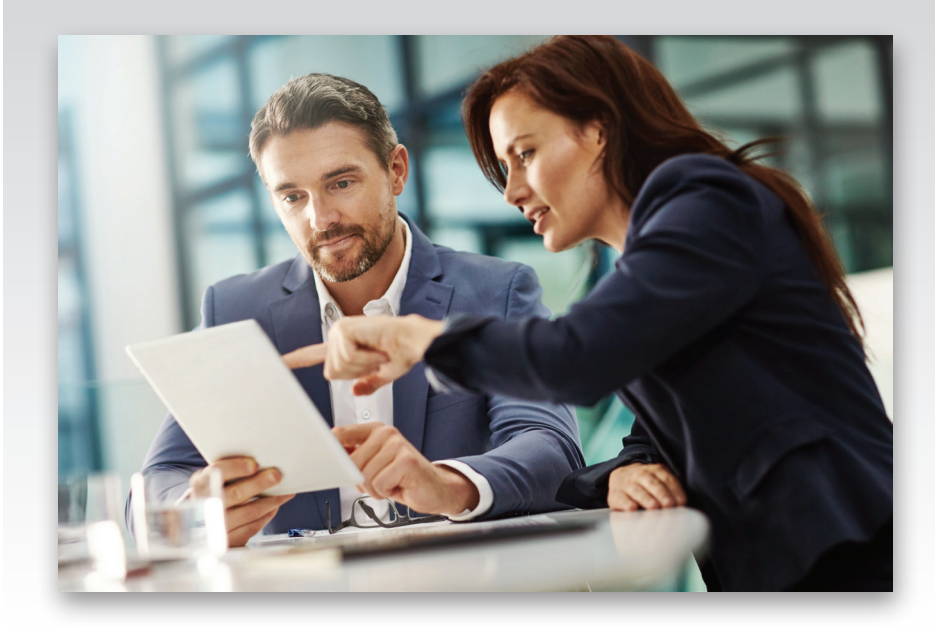

# The affordable print management solution for enhanced productivity.

Print job security - securely access and release jobs from any registered printer

User authentication - via name/password, PIN number or card reader

Track costs - manage print costs based on billing code, groups or individuals

**Customized settings** – apply print rules based on cost or job type

**Manage user rights**  $-$  organize users by geographic location, organization and department

**Print job retention**  $-$  save jobs to certain printers for printing at a later time

**Comprehensive reports**  $-$  log and track usage and costs

**Task tracker**  $-$  built-in meter to count pages for print, copy, scan and fax

**Usage alerts**  $-$  sends notifications when budget threshold is approaching

**Job modifications**  $-$  use the printer's control panel for last-minute changes, such as number of copies

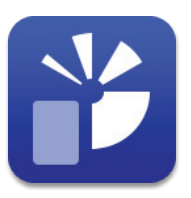

Software

Software

Specification Sheet | Page 1 of 2

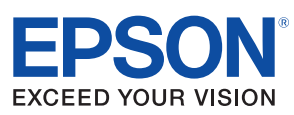

# Epson® Print Admin Software

#### General Features

#### **Authentication**

Card ID authentication LDAP user login Local user login PIN code (4 to 8 digits) User Management

#### Manage user list

Create user account via LDAP synchronization Create user account via CSV file import Create user account manually Add/delete user account Export user account Assign group to users

#### Group Management

Manage group list Add/delete user groups Assign devices to user groups Assign enabled function to user groups Assign scan presets to user groups Assign rule-based printing policy to user groups Assign device allowed time to groups Assign billing code to user groups Assign credit recharge to user groups

#### Device Management

Manage device list Add/delete devices Enable/disable devices Import device list via a CSV file Export device list to a CSV file Discovery by IP address, IP range, network address Discover Epson devices Test device connection

#### Rules/Policy Management

Add/Delete Scan Preset Policy Set Scan Presets Rules Add/delete scan preset list Scan to email Scan to network Folder/FTP Set maximum file size (5 – 30MB)

Set scan settings (color/mono, resolution, etc.) Set output file format (PDF, JPEG, TIFF) Set document open password Set printing/editing permissions

### Set Rule-based Printing

Add/delete rule-based print list Set applicable job type filter (Word, Excel®, PowerPoint®, PDF, etc.) Set applicable job name filter Set applicable print settings filter (color, simplex, etc.)

Set action (cancel, forced conversion, warning) Set notification email message

Better Products for a Better Future"

#### Rules/Policy Management (continued)

Set Device Allowed Time Add/delete allowed time list Set time range

Set date range Set day of the week range Set Credit Recharge

# Add/delete credit recharge list

Set duration (day, week, month, year) Set reloading time Add credit Enable/disable remaining credit carry over to the next period Set Cost Settings Add/delete cost setting List Set setup type (simple, standard, advanced) Set print/copy/memory print fee schedule Set scan fee schedule

Set fax sending fee schedule Set Billing Code Add/delete billing code list

Set Printer Driver Settings

Add/delete printer driver settings list Set basic settings (paper size, quality, color, etc.) Set Button Layout

## Add/delete button layout list

#### Report Management

Set Report Output Format User Report

Cost Number of pages Number of pages by paper size Rule-based printing Group Report

Cost Number of pages Number of pages by paper size Rule-based printing Device Report Number of pages

#### Number of pages by paper size Billing Code Report

Cost Cost by group System Report

Cost ranking report Environment report History report

#### Set Scheduled Reports

Set report settings (output format, date range, group, etc.) Set report schedule (start/end date, frequency) Set report destination (email, network folder)

**Settings** 

#### System Settings

Set job settings (time limit for unreleased jobs, allow job retention for reprinting) Set device panel display settings Set credit status notification Set SMTP server configuration Set LDAP server configuration Set driver and client tool download settings License key registration Set system email settings Maintenance Settings

Manage pending job list Download administrator and system log System backup settings

#### System Requirements

Minimum Hardware Requirements CPU: 2.0 GHz or faster processor RAM: 2GB or more Hard Disk Free Space: 50 GB or more (except for database capacity) Display: 1024 x 768 or higher

#### Server Operating System Requirements

Standard/Enterprise/Datacenter edition of the following: Windows Server 2008 (32bit/64bit) with Service Pack 2 or later Windows Server 2008 R2 with Service Pack 1 or later Windows Server 2012 Windows Server 2012 R2 Windows Server 2016

# Ordering Information

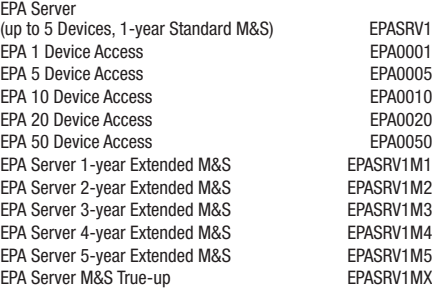

**DUSIDESS Printers** Business Printers

> Software Software

www.epson.com www.epson.ca

Specifications and terms are subject to change without notice. EPSON is a registered trademark, EPSON Exceed Your Vision 3840 Kilroy Airport Way, Long Beach, CA 90806 185 Renfrew Drive, Markham, Ontario L3R 6G3

See the latest innovations from Epson Business Solutions at www.epson.com/forbusiness

is a registered logomark and Better Products for a Better Future is a trademark of Seiko Epson Corporation. Windows, Excel and PowerPoint are either registered trademarks or trademarks of Microsoft Corporation in the United States and/or other<br>countries. SmartWay is a registered trademark of the U.S. Environmental Protection Agency. All other are trademarks and/or registered trademarks of their respective companies. Epson disclaims any and all rights in these marks. Copyright 2018 Epson America, Inc. Com-SS-Oct-13 CPD-55436 3/18

Epson Canada Limited

Epson America, Inc.

eco.epson.com

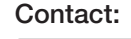